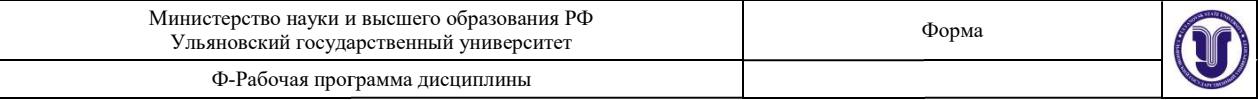

# решением Ученого совета ИФФВТ от 24 мая 2023 2023 г. протокол № 10 Председатель (подпись, расшифровка подписи) УТВЕРЖДЕНО

# РАБОЧАЯ ПРОГРАММА ДИСЦИПЛИНЫ

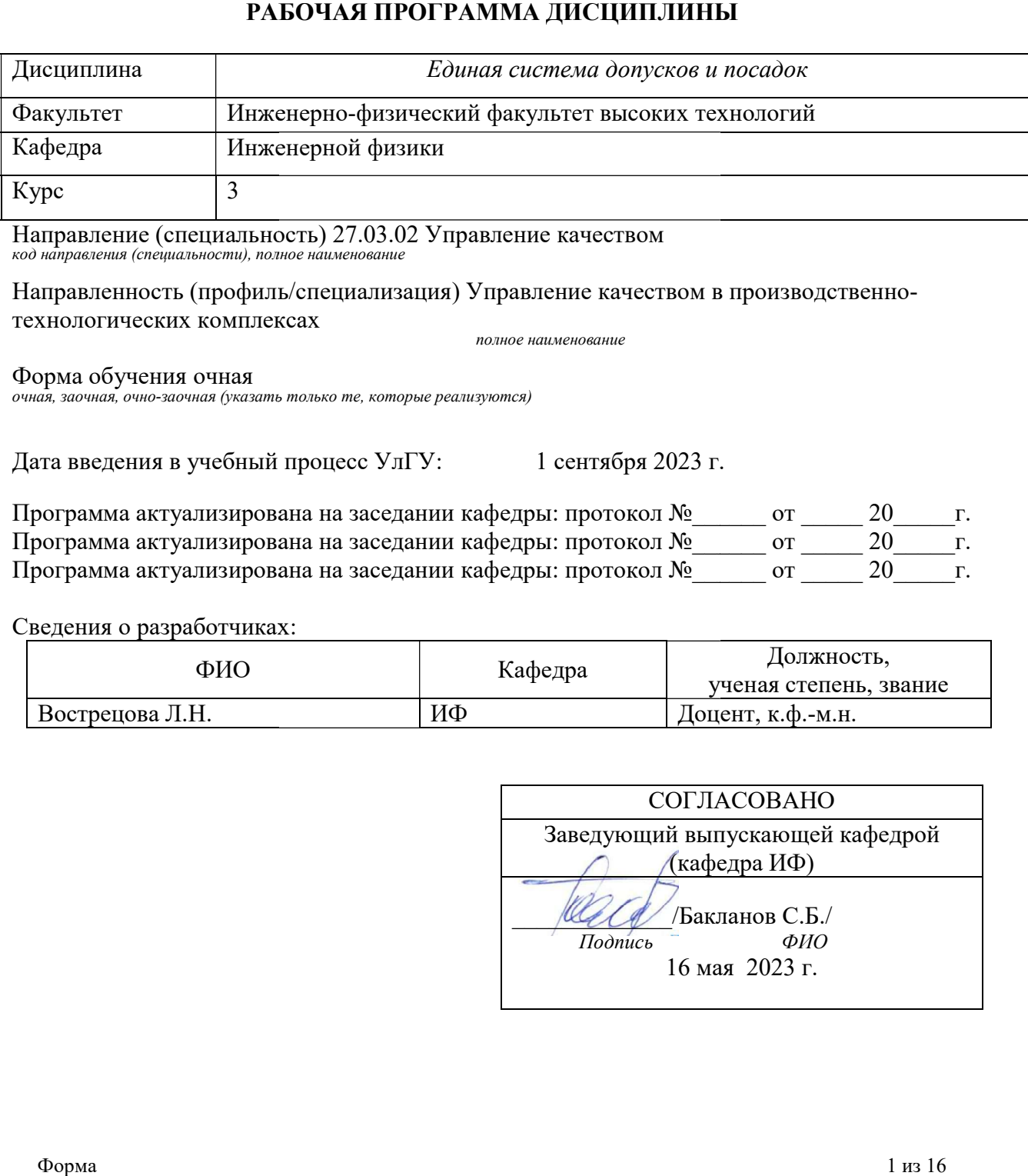

Направление (специальность) (специальность) 27.03.02 Управление качеством код направления (специальности), полное наименование

**технологических комплексах** полное наименование

#### Форма обучения очная

очная, заочная, очно-заочная (указать только те, которые реализуются)

Дата введения в учебный процесс УлГУ:

1 сентября 2023 г.

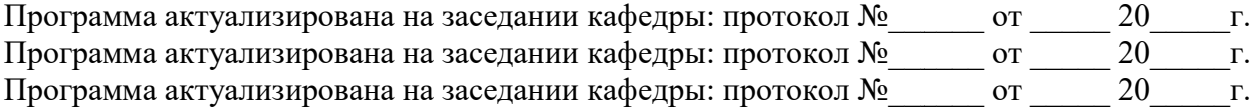

Сведения о разработчиках:

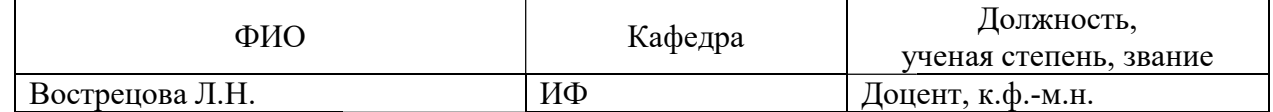

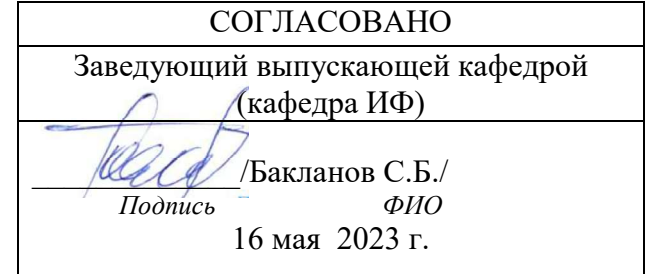

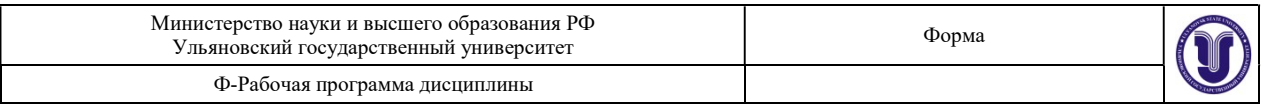

# 1. ЦЕЛИ И ЗАДАЧИ ОСВОЕНИЯ ДИСЦИПЛИНЫ:

Целью дисциплины является выработка знаний, умений и навыков, необходимых студентам для выполнения и чтения технических чертежей различного назначения, выполнения эскизов деталей, составления конструкторской и технической документации производства.

#### Задачи дисциплины:

- сформировать у студентов представление о способах получения определенных графических моделей пространства, основанных на ортогональном проецировании, и научить решать при помощи этих моделей задачи, связанные с пространственными формами и отношениями;

- обеспечить студентов знаниями по теории и практике формирования конструкторской документации и правилам выполнения, оформления и чтения чертежей изделий согласно государственным стандартам, в том числе с использованием современных средств автоматизированного проектирования.

# 2. МЕСТО ДИСЦИПЛИНЫ В СТРУКТУРЕ ОПОП:

Дисциплина относится к дисциплине дисциплинам по выбору вариативной части ОПОП. Она читается в 6-ом семестре 3-ого курса и базируется на следующих предшествующих учебных дисциплинах:

Проектная деятельность

Основы надежности технических систем/ Основы статистического контроля

Производственные технологии в управлении качеством

Основы компьютерного конструирования/ Современные компьютерные технологии в инженерных расчетах

Маркетинг

Управление процессами

Общая логистика/ Внутрипроизводственная логистика

Методы и средства контроля, измерений и испытаний

Для освоения дисциплины студент должен иметь следующие «входные» знания, умения, навыки и компетенции:

- Знать основные положения законов РФ «Об обеспечении единства измерений», «О техническом регулировании», правил по метрологии, касающихся основных видов метрологической деятельности: поверки, калибровки, испытаний средств измерений;
- применять правовые положения основных нормативных документов по метрологии и стандартизации в практической деятельности
- иметь представление о целях принятия технологических регламентов и стандартов
- иметь представление о целях стандартизации и подтверждения соответствия

Результаты освоения дисциплины будут необходимы для дальнейшего процесса обучения в рамках поэтапного формирования компетенций при изучении следующих специальных дисциплин и блоков:

Риск-менеджмент

Статистические методы в управлении качеством

Информационные технологии в управлении качеством и защита информации

Преддипломная практика

Подготовка к процедуре защиты и защита выпускной квалификационной работы

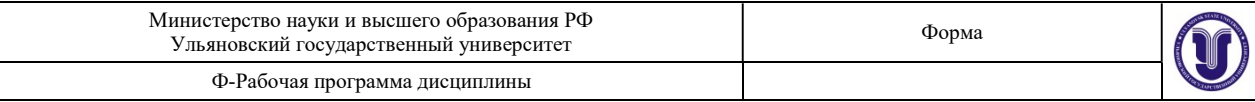

# 3. ПЕРЕЧЕНЬ ПЛАНИРУЕМЫХ РЕЗУЛЬТАТОВ ОБУЧЕНИЯ ПО ДИСЦИПЛИНЕ (МОДУЛЮ), СООТНЕСЕННЫХ С ПЛАНИРУЕМЫМИ РЕЗУЛЬТАТАМИ ОСВОЕНИЯ ОСНОВНОЙ ПРОФЕССИОНАЛЬНОЙ ОБРАЗОВАТЕЛЬНОЙ ПРОГРАММЫ

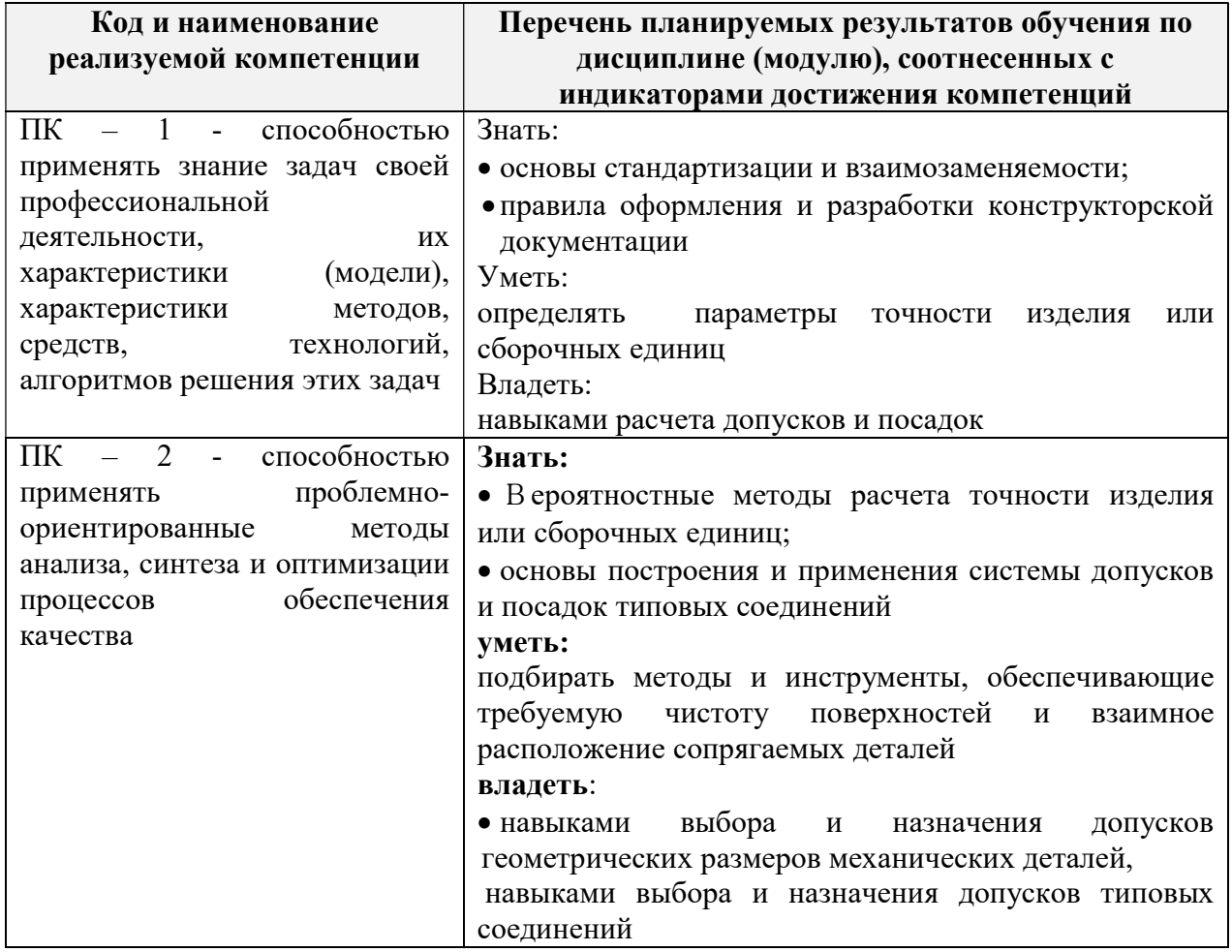

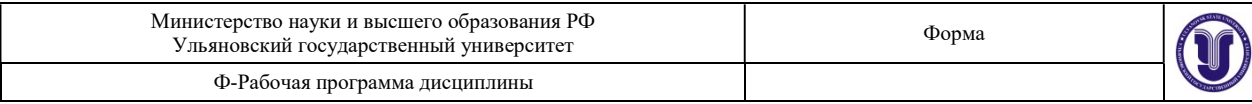

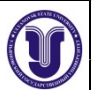

# 4. ОБЩАЯ ТРУДОЕМКОСТЬ ДИСЦИПЛИНЫ

#### 4.1. Объем дисциплины в зачетных единицах (всего) 3 ЗЕ

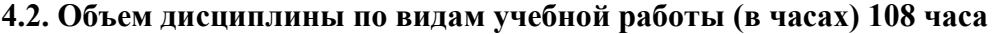

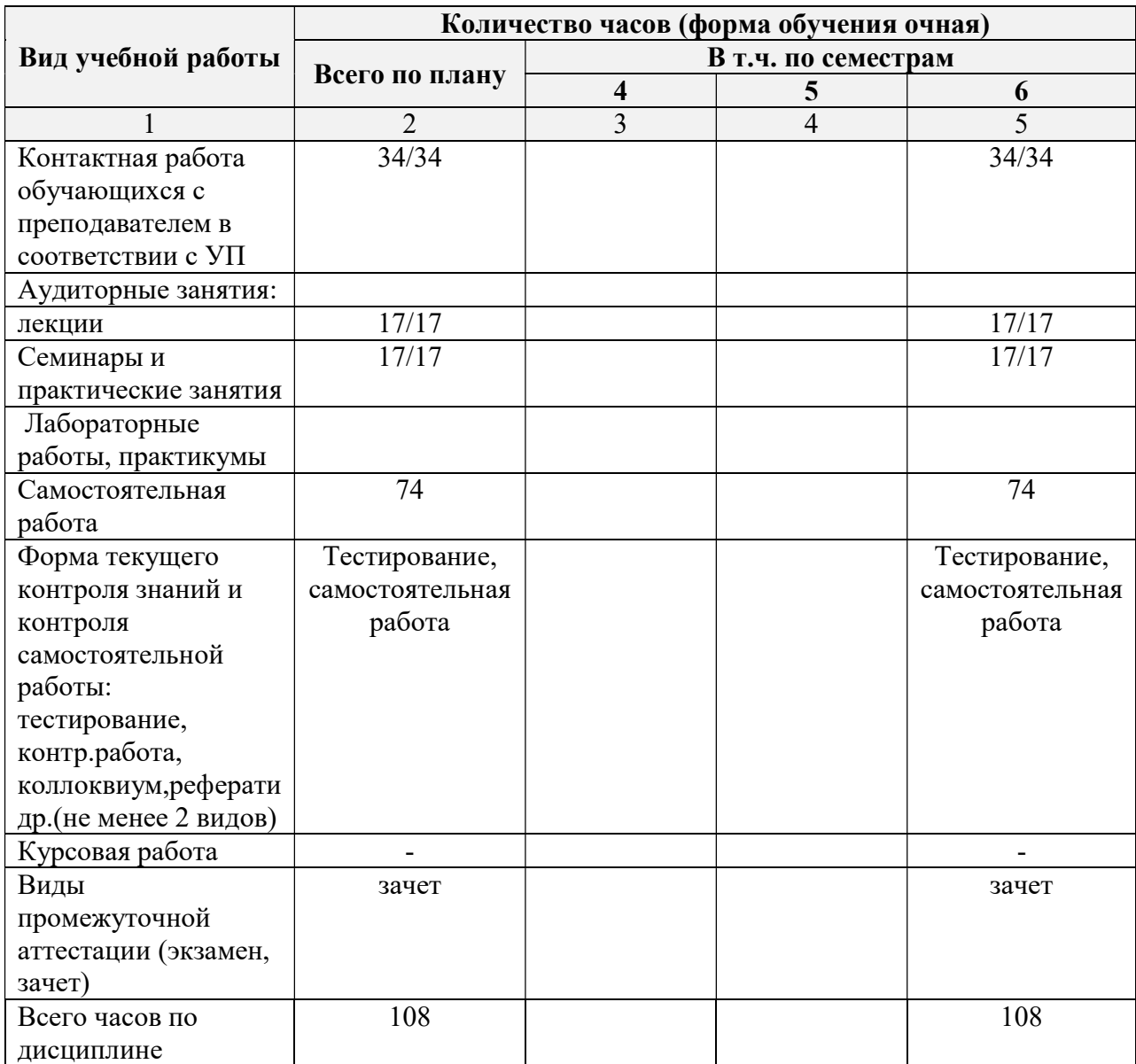

\*В случае необходимости использования в учебном процессе частично/исключительно дистанционных образовательных технологий в таблице через слеш указывается количество часов работы ППС с обучающимися для проведения занятий в дистанционном формате с применением электронного обучения

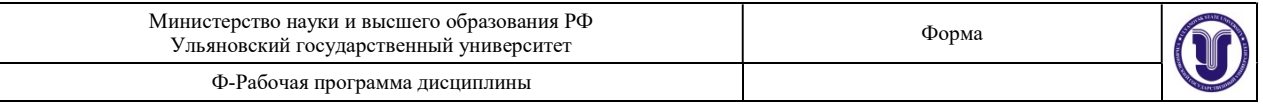

# 4.3. Содержание дисциплины (модуля.) Распределение часов по темам и видам учебной работы:

Форма обучения очная

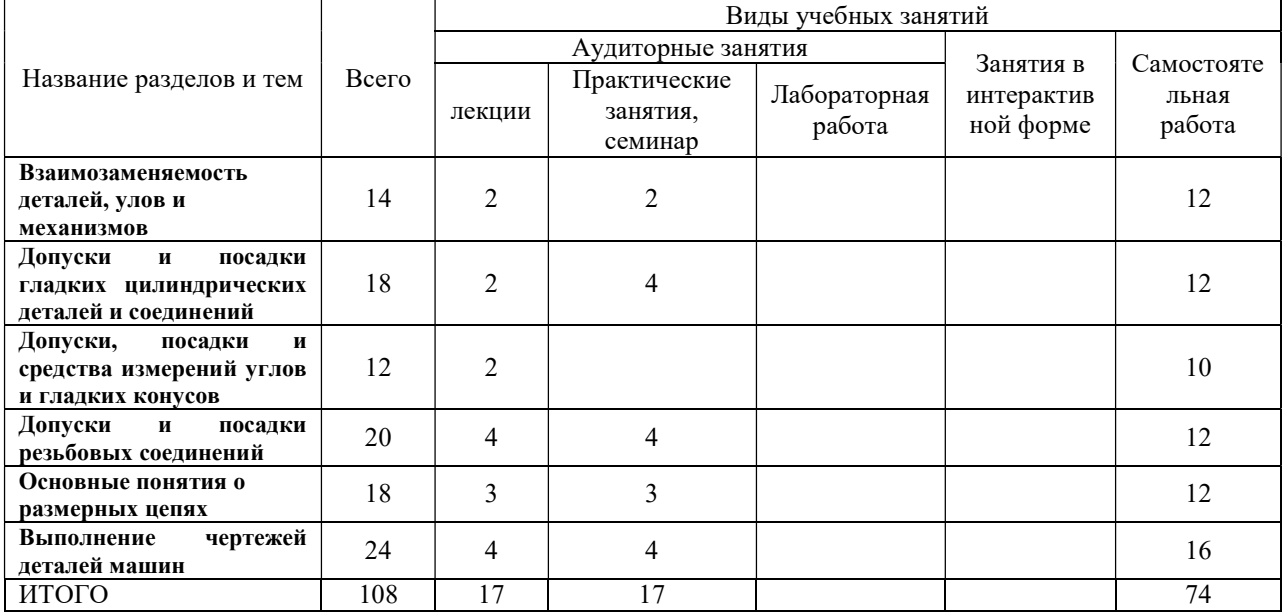

# 5. СОДЕРЖАНИЕ ДИСЦИЛИНЫ (МОДУЛЯ)

#### Тема 1. Взаимозаменяемость деталей, улов и механизмов

Виды взаимозаменяемости. Система комплексного обеспечения взаимозаменяемости на всех стадиях жизненного цикла изделий - при проектировании, изготовлении и эксплуатации. Принцип единства баз.

#### Тема 2. Допуски и посадки гладких цилиндрических деталей и соединений

Основные принципы построения системы допусков и посадок. Правила образования посадок. Порядок выбора и назначения квалитетов точности и посадок. Посадки с зазором и с натягом. Посадки переходные. Допуски и посадки подшипников качения.

#### Тема 3. Допуски, посадки и средства измерений углов и гладких конусов

Допуски угловых размеров и углов конусов. Допуски и посадки конических соединений

# Тема 4. Допуски и посадки резьбовых соединений

Характеристика крепежныхрезьб. Допуски и посадки резьб с зазором. Допуски и посадки резьб с натягом и переходные.

# Тема 5. Основные понятия о размерных цепях

Размерный анализ: задачи анализа, проектный и проверочный расчеты, принцип кратчайшей цепи. Обеспечение полной и неполной взаимозаменяемости: методы максимума-минимума, вероятностный, групповой взаимозаменяемости (селективная сборка), регулирования, пригонки. Решение проектной задачи способами равных допусков и допусков одного квалитета.

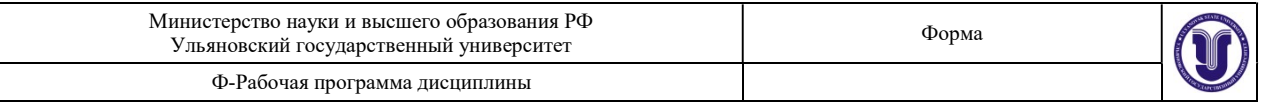

### Тема 6. Выполнение чертежей деталей машин

Общие положения по выполнению чертежей деталей машин. Технические требования на чертежах. Простановка размеров на валах, стаканах, крышках. Назначение допусков формы, расположения и шероховатости поверхности.

# 6. ТЕМЫ ПРАКТИЧЕСКИХ И СЕМИНАРСКИХ ЗАНЯТИЙ

#### Тема 1. Взаимозаменяемость деталей, улов и механизмов

Рассматривается роль стандартизации в обеспечении взаимозаменяемости размеров.

- 1. Для автомобиля известны следующие данные. Число типоразмеров: общее  $n = 3473$ , оригинальных  $n_0 = 196$ ; число деталей: общее  $N = 14989$ , оригинальных  $N_0$  =763. Стоимость всех деталей 3239,36 оригинальных 1146,46 руб. Определить коэффициенты применимости (%)  $K_{\text{np}},\,K_{\text{np}}^{\text{unr}},\,$ а также коэффициенты повторяемости  $K_{\pi}$ ,  $K_{\pi 1}$ .
- 2. Вычислить себестоимость годового выпуска валов, длины которых назначены по ряду Ra20. Установить экономическую целесообразность изготовления этих валов с длинными по ряду Ra10. Затраты по эксплуатации валов считать неизменными и при расчетах не учитывать,  $z = 0.2$ .

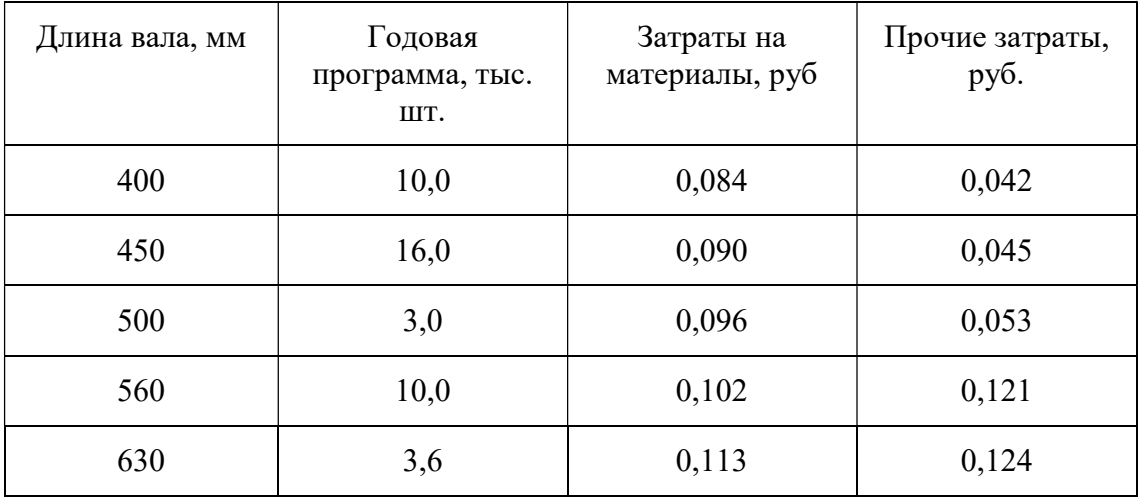

3. Определить целесообразность изготовление валов с длинными по ряду Ra40. Исходным рядом является ряд Ra20, z=0,2

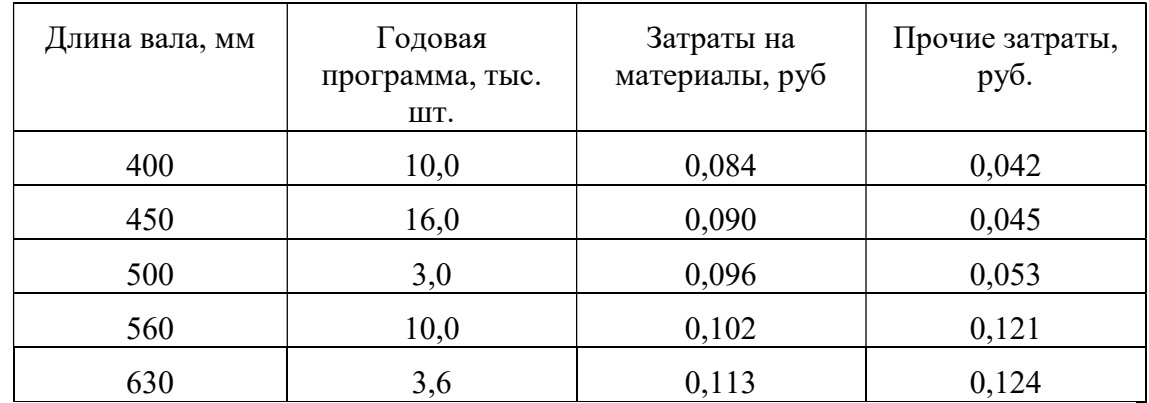

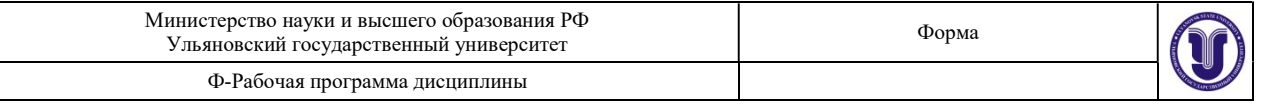

# Тема 2. Допуски и посадки гладких цилиндрических деталей и соединений

1) Определить значение допуска, наибольший и наименьший предельные размеры по заданным номинальным размерам и предельным отклонениям по следующим вариантам:

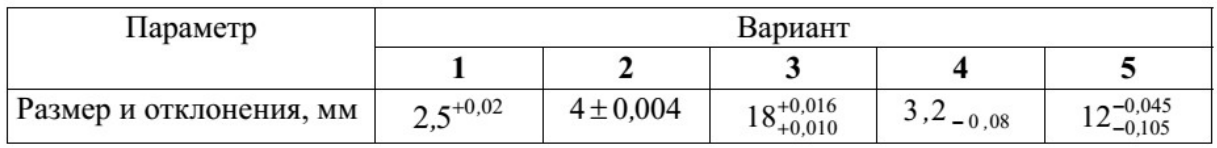

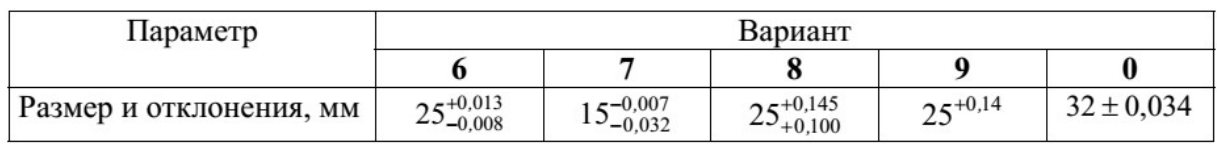

2) Определить верхнее и нижнее предельные отклонения вала по заданным номинальным и предельным размерам для следующих вариантов:

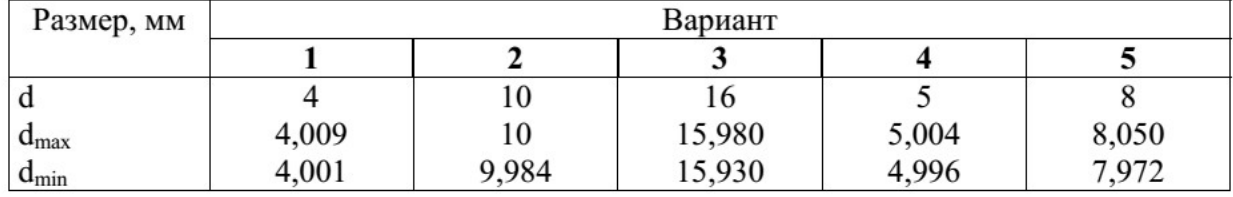

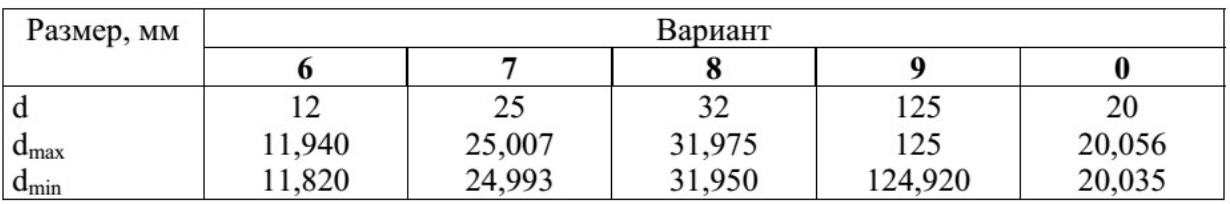

3) Изобразить графически поля допусков валов по заданным номинальным размерам и предельным отклонениям для следующих вариантов:

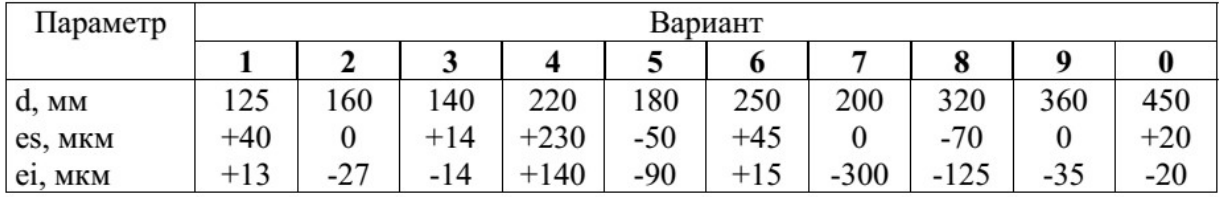

4) Изобразить графически поля допусков отверстий по заданным номинальным размерам и предельным отклонениям для следующих вариантов:

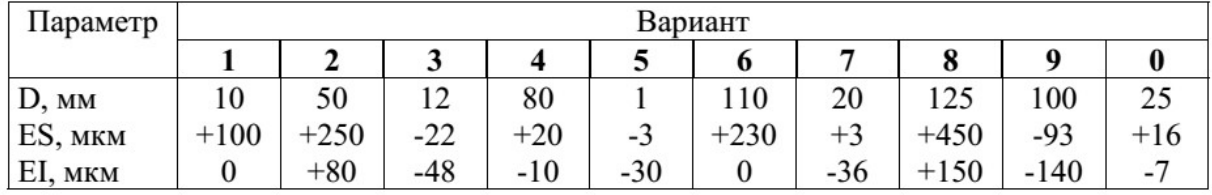

5. Для приведенных в табл. 1.1 посадок, заданных в системе ЕСДП, определить предельные размеры деталей, допуски размеров, наибольший и наименьший зазоры (натяги), допуски посадок; для переходных посадок рассчитать

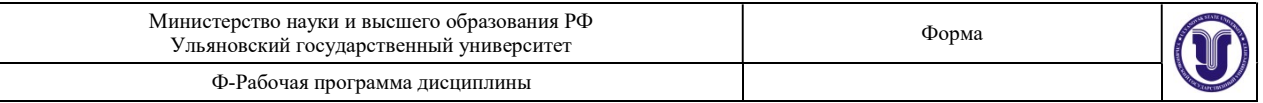

вероятность получения зазоров и натягов. Построить схему расположения полей допусков вала и отверстия. Вычертить эскизы сопрягаемых деталей и проставить на них обозначения полей допусков и посадок всеми способами, предусмотренными стандартом.

# Таблица 1.1

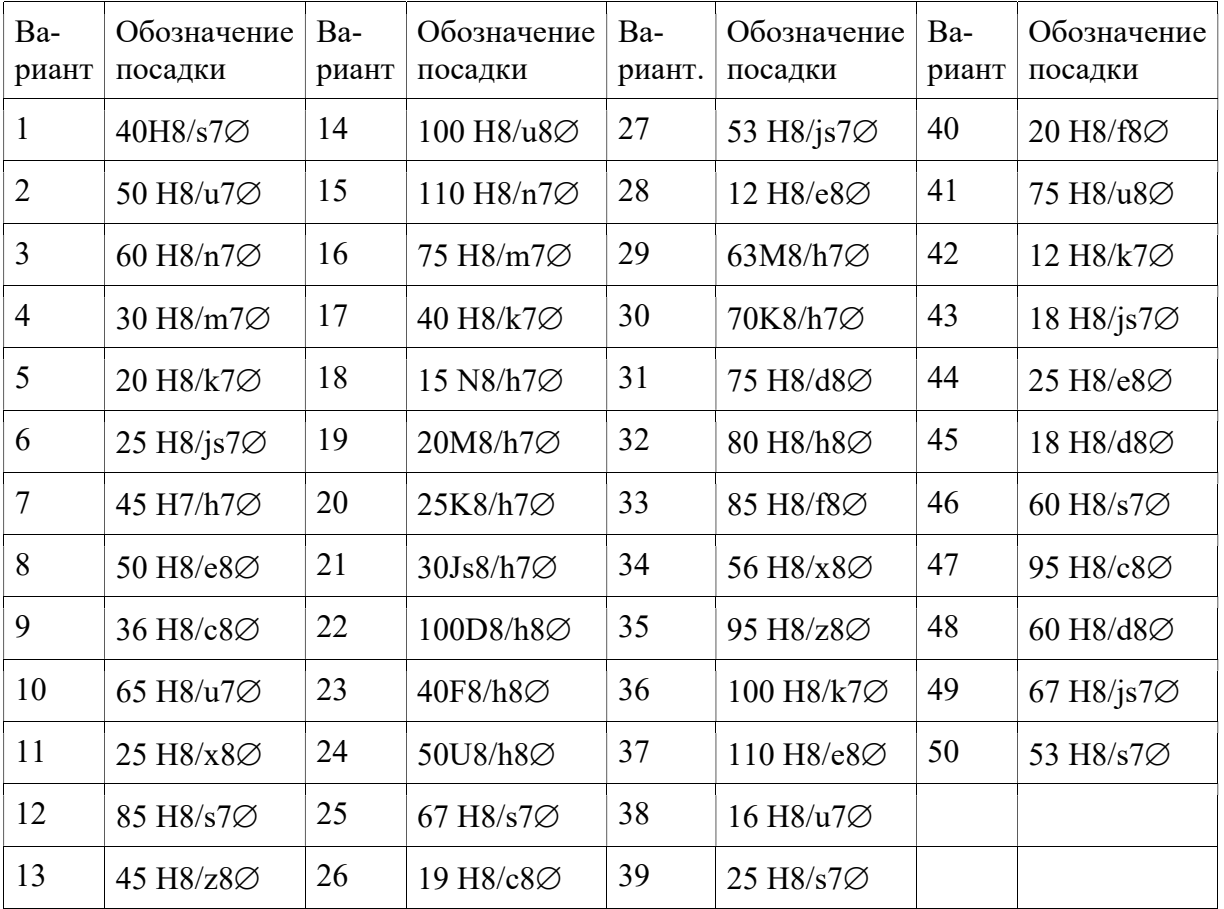

- 6. Определить величину допуска, наибольший и наименьший предельные размеры по заданным номинальным размерам и предельным отклонениям. Изобразить схему расположения полей допусков. Дано: Ø  $16H8+^{0.027}$
- 7. Определить верхнее и нижнее предельные отклонения вала по заданным номинальным и предельным размерам. Дано: номинальный размер d = 16 мм  $d_{max}$  = 15, 984 мм  $d_{min}$  = 15, 966 мм.
- 8. Нанести на чертежах предельные отклонения валов или отверстий по заданным номинальным размерам и полям допусков. Дано: 150Е9, 40u8.
- 9. диаметр вала:  $d = 50$  мм, допуск вала: Td = 160 мкм. Определить квалитет.
- 10. Дано 20  $\frac{+0.021}{-0.007}$ . Определись поля допусков отверстия и вала; рассчитать зазоры  $-0,020$

и натяги; построить поля допусков в масштабе; дать условное обозначение посадок; установить систему, группу и вид посадки.

11. Дано 20  $\frac{+0.021}{+0.015}$ . Определись поля допусков отверстия и вала; рассчитать зазоры  $+0.002$ 

и натяги; построить поля допусков в масштабе; дать условное обозначение посадок; установить систему, группу и вид посадки.

12. Дано 20  $\frac{+0.021}{+0.048}$ . Определись поля допусков отверстия и вала; рассчитать зазоры  $+0.035$ 

и натяги; построить поля допусков в масштабе; дать условное обозначение посадок; установить систему, группу и вид посадки.

- 13. Дано 20  $H7/g6$ . Определить группу и вид посадки, найти предельные отклонения и допуски, предельные размеры отверстия и вала, предельные зазоры, натяги и допуски посадок; начертить эскизы полей допусков посадок в масштабе; записать размеры с предельными отклонениями.
- 14. Дано 20  $H7/k6$ . Определить группу и вид посадки, найти предельные отклонения и допуски, предельные размеры отверстия и вала, предельные зазоры, натяги и допуски посадок; начертить эскизы полей допусков посадок в масштабе; записать размеры с предельными отклонениями.
- 15. Дано 20 Н7/s6. Определить группу и вид посадки, найти предельные отклонения и допуски, предельные размеры отверстия и вала, предельные зазоры, натяги и допуски посадок; начертить эскизы полей допусков посадок в масштабе; записать размеры с предельными отклонениями.
- 16. Рассчитать ожидаемую при сборке долю соединений с зазором. Построить схему полей допусков для посадки с зазором. Указать номинальный размер сопряжения, предельные отклонения, условные обозначения полей допусков и основные характеристики.

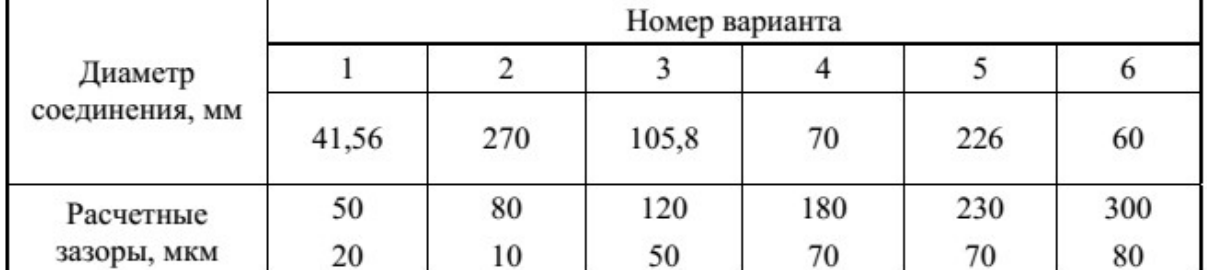

#### Задания для расчета посадок с зазором

17. Рассчитать ожидаемое при сборке соединение с натягом. Построить схему полей допусков для посадки с натягом. Указать номинальный размер сопряжения, предельные отклонения, условные обозначения полей допусков и основные характеристики.

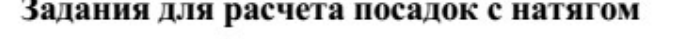

| Диаметр<br>соединения, мм | Номер варианта |     |     |    |       |    |
|---------------------------|----------------|-----|-----|----|-------|----|
|                           |                |     |     |    |       |    |
|                           | 50             | 180 | 150 | 24 | 16,93 | 65 |
| Расчетные<br>натяги, мкм  | 75             | 130 | 140 | 55 | 60    | 51 |
|                           | 80             | 80  | 70  |    | 15    |    |

<sup>18.</sup>Рассчитать ожидаемую при сборке долю соединений с натягом (вероятность натяга) и долю соединений с зазором (вероятность зазора) для посадки. Построить схему полей допусков для переходной посадки. Указать номинальный размер сопряжения, предельные отклонения, условные обозначения полей допусков и основные характеристики. Построить кривую Гаусса.

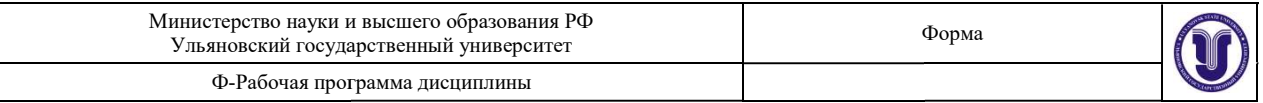

. ........... =

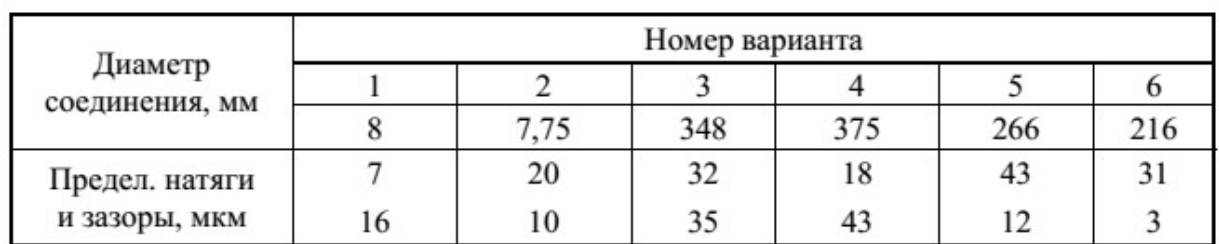

### Задания для расчета переходных посадок

#### Тема 4. Допуски и посадки резьбовых соединений Допуски и

- 1. Рычаг переключения передач автомобиля MA3-500A имеет резьбу 12×1,25-H6/6g. Определить по ГОСТ шаг резьбы, номинальные размеры болта и гайки, предельные отклонения диаметров резьбы болта и гайки.
- 2. Резьба М64х1,5. Поле допуска резьбы болта 6g, поле допуска резьбы гайки 6Н. Определить по ГОСТ шаг резьбы, номинальные размеры болта и гайки, предельные отклонения диаметров резьбы болта и гайки. целить по ГОСТ шаг резьбы, номи<br>льные отклонения диаметров резьбы болта<br>а M64x1,5. Поле допуска резьбы болта<br>целить по ГОСТ шаг резьбы, номи<br>льные отклонения диаметров резьбы болт
- 3. Определить предельные размеры всех элементов метрической резьбы  $M36 \times 1$  -7H/7g6g и построить схему расположения полей допусков болта и гайки.
- 4. Ведущий вал малой ведущей шестерни главной передачи автомобиля ГАЗ ГАЗ-51 имеет резьбу М24×1,5-6H/6g. Требуется определить предельные размеры диаметров резьбы болта и гайки. Ведущий вал малой ведущей шестерни главной передачи<br>резьбу М24×1,5-6H/6g. Требуется определить предель<br>резьбы болта и гайки.

#### Тема 5. Основные понятия о размерных цепях понятия о размерных

1. Даны размеры и допуска узла промежуточного валика передаточного механизма.<br>Определить номинальное значение, допуск и предельные отклонения, а также предельные размеры замыкающего звена. Расчёт вести на полную Определить номинальное значение, допуск и предельные отклонения, а также<br>предельные размеры замыкающего звена. Расчёт вести на полную предельные размеры замыкающего звена взаимозаменяемость.

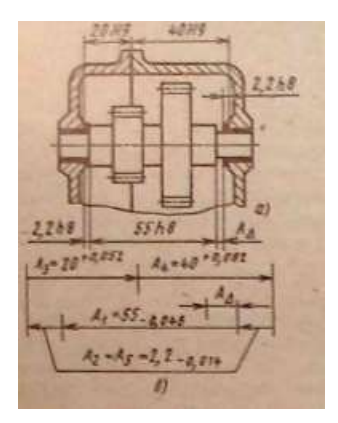

2. Заданы номинальные размеры и исходный размер  $A_{\Delta} = 0.6 \pm 0.5$  мм (отклонения намечены исходя из условий работы механизма) промежуточного валика<br>передаточного механизма. Определить допуски и предельные отклонения передаточного механизма. Определить допуски и предельные отклонения размеров.

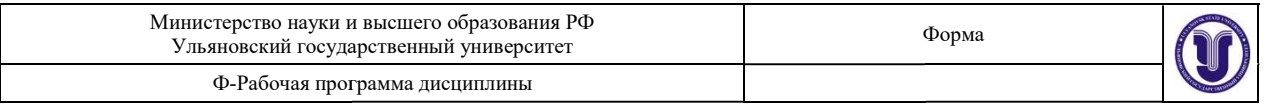

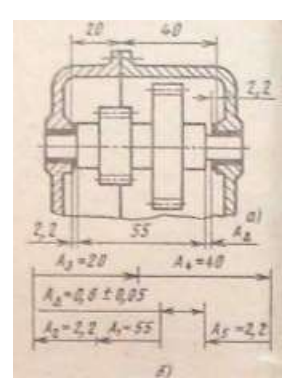

- 3. Определить допуск замыкающего звена для размерной цепи (см. рис. к первой задаче) вероятностным методом.
- 4. Определить допуски и предельные размеры отклонения размеров узла (см рис ко Определить допуски и предельные размеры отклонения размеров узла (см рис ко второй задаче) вероятностным методом. Исходный размер  $A_{\Delta} = 0.6$  мм;  $TA_{\Delta} = 0.6$ 100 мкм.
- 5. Для токарной обработки вала установлен размер  $80,\!5_{-0,12}$ . Для окончательной обработки вала шлифованием задан размер 80<sub>-0,074</sub>. Определить глубину фрезерования поперечного паза, если Пасха фрезеруют до шлифования, а его окончательная глубина задана равной 8<sup>+0,15</sup>. окончательная глубина задана равной 8<sup>+0,15</sup>.

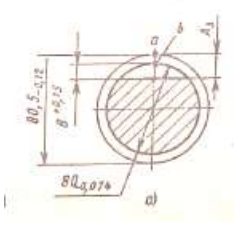

# Тема 6. Выполнение чертежей деталей машин

Правила выполнения чертежей деталей. Чертежи деталей со стандартными<br>изображениями. Выполнение групповых чертежей. Последовательность<br>выполнения эскизов.<br>Индивидуальное задание: «Выполнение эскиза оригинальной детали» изображениями. Выполнение групповых чертежей. Последовательность выполнения эскизов.

Индивидуальное задание: «Выполнение эскиза оригинальной детали».

# 7. ЛАБОРАТОРНЫЕ РАБОТЫ, ПРАКТИКУМЫ

Данный вид работы не предусмотрен УП

# 8. ТЕМАТИКА КУРСОВЫХ, КОНТРОЛЬНЫХ РАБОТ, РЕФЕРАТОВ УП<br>.**, КОНТРС**<br>!отрен УП.

Данный вид работы не предусмотрен УП.

# 9. ПЕРЕЧ ПЕРЕЧЕНЬ ВОПРОСОВ К ЗАЧЕТУ

- 1. Что такое взаимозаменяемость изделий? Виды взаимозаменяемости.
- 2. Коэффициент взаимозаменяемости, его определение и величина.
- 3. Основные этапы «жизненного» пути изделия.
- 4. Перечислить исходные положения, используемые при конструировании изделий. взаимозаменяемость изделий? Виды взаимозаменяемости.<br>ент взаимозаменяемости, его определение и величина.<br>этапы «жизненного» пути изделия.<br>ить исходные положения, используемые при изготовлении<br>ность принципа единства и пос
- 5. Перечислить исходные положения, используемые при изготовлении изделий.
- 6. В чем сущность принципа единства и постоянства баз?
- 7. Перечислить исходные положения, используемые при эксплуатации изделия.

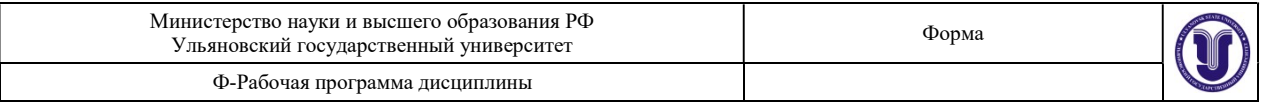

- 8. Какова роль взаимозаменяемости в стандартизации параметрических и типоразмерных рядов изделий?
- 9. Какие погрешности возникают при изготовлении деталей и сборке изделий? Дайте им характеристику.
- 10. Законы распределения случайных погрешностей.
- 11. Что понимается под точностью размера детали?
- 12. Дать определение номинальному, действительному и предельным размерам.
- 13. Что называется допуском на размер детали? Его графическое изображение.
- 14. Дать определения валу, отверстию.
- 15. Дайте определение верхнему и нижнему отклонению.
- 16. Поле допуска размера, его расположение относительно нулевой линии.
- 17. Основные отклонения и их назначение. Общее правило нормирования основных отклонений для валов и отверстий. Обозначение основных отклонений и полей допусков

18. Допуски угловых размеров.

- 19. Контроль и измерение углов и конусов
- 20. Взаимозаменяемость конических соединений
- 21. Система допусков и посадок для конических соединений
- 22. Контроль конусов и углов
- 23. Прямые методу измерения угловых размеров
- 24. Косвенные методы измерения угловых размеров
- 25. Средства измерения угловых размеров
- 26. Основные понятия при нормировании угловых размеров
- 27. Взаимозаменяемость резьбовых соединений
- 28. Основные параметры метрической крепежной резьбы
- 29. Общие принципы взаимозаменяемости цилиндрических резьб
- 30. Допуски и посадки резьб с зазором
- 31. Допуски резьб с натягом и с переходными посадками
- 32. Стандартные резьбы общего и специального назначения
- 33. Типы метрических резьб и их обозначение
- 34. Степени точности метрических резьб
- 35. Состав размерной цепи. Виды звеньев.
- 36. Размерные цепи: суть решения прямой и обратной задач.
- 37. Методы достижения заданной точности исходного звена размерной цепи.
- 38. Классификация задач, решаемых с помощью размерных цепей.
- 39. Виды размерных цепей. Способы обеспечения точности размерных цепей при полной взаимозаменяемости.
- 40. Расчет размерной цепи методом полной взаимозаменяемости.
- 41. Решение прямой задачи методом полной взаимозаменяемости.
- 42. Решение обратной задачи методом полной взаимозаменяемости.
- 43. Решение прямой задачи вероятностным методом
- 44. Решение обратной задачи вероятностным методом
- 45. . Графические обозначения материалов и правила нанесения их на чертежах.
- 46. Разъемные соединения и их элементы: соединение болтом.
- 47. Разъемные соединения и их элементы: соединение шпилькой.
- 48. Разъемные соединения и их элементы: соединение винтом.
- 49. Чертеж общего вида, его назначение и содержание.
- 50. Что такое эскиз детали?

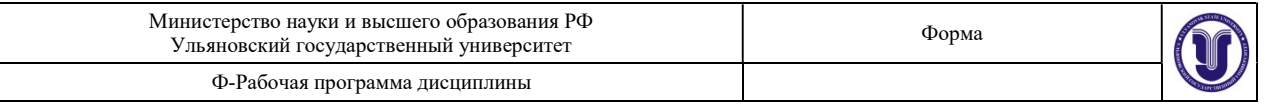

- 51. Какова последовательность выполнения эскиза деталей?
- 52. Как выполняется эскизирование деталей? Какие требования к эскизу?
- 53. Какова последовательность выполнения эскизов?
- 54. Сборочный чертеж, его назначение и содержание. Последовательность выполнения сборочного чертежа. Размеры на сборочных чертежах: габаритные, установочные, присоединительные, монтажные. Упрощения при выполнении сборочного чертежа.
- 55. Спецификация. Порядок заполнения спецификации. Нанесение номеров позиций на сборочном чертеже.
- 56. Деталирование сборочного чертежа (выполнение рабочих чертежей отдельных деталей и определение их размеров.

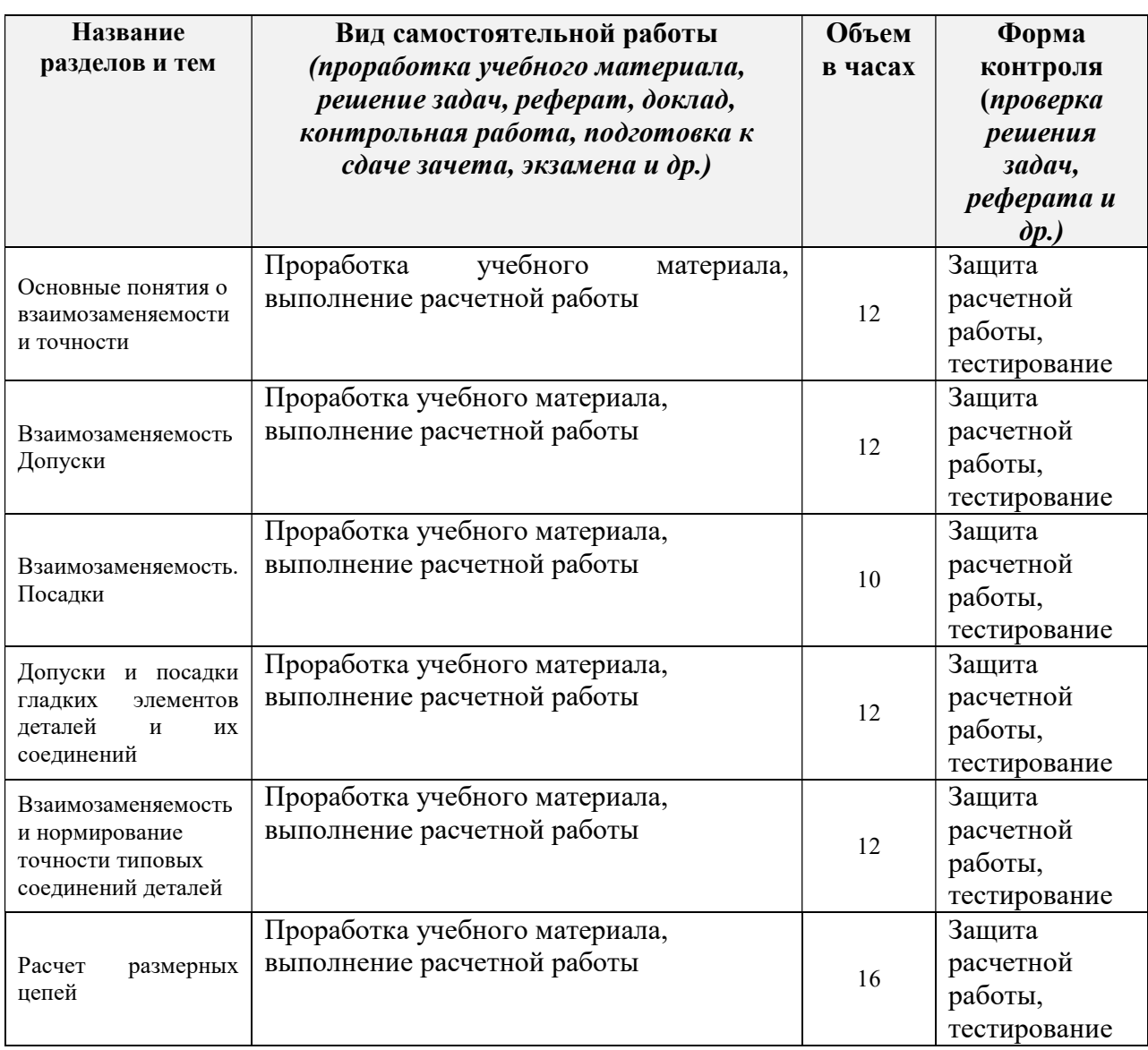

# 10. САМОСТОЯТЕЛЬНАЯ РАБОТА ОБУЧАЮЩИХСЯ

Форма обучения очная

# 11. УЧЕБНО-МЕТОДИЧЕСКОЕ И ИНФОРМАЦИОННОЕ ОБЕСПЕЧЕНИЕ ДИСЦИПЛИНЫ

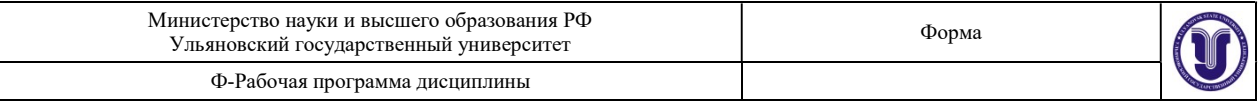

# а) Список рекомендуемой литературы

#### основная:

- 1. Радкевич, Я. М. Метрология, стандартизация и сертификация в 3 ч. Часть 2. Стандартизация : учебник для вузов / Я. М. Радкевич, А. Г. Схиртладзе. — 5-е изд., перераб. и доп. — Москва : Издательство Юрайт, 2023. — 481 с. — (Высшее образование). — ISBN 978-5-534-01929-2. — Текст : электронный // Образовательная платформа Юрайт [сайт]. — URL: https://urait.ru/bcode/512720
- 2. Жуков, В. К. Метрология. Теория измерений : учебное пособие для вузов / В. К. Жуков. — Москва : Издательство Юрайт, 2022. — 414 с. — (Высшее образование). — ISBN 978-5-534-03865-1. — Текст : электронный // Образовательная платформа Юрайт [сайт]. — URL: https://urait.ru/bcode/490336

#### дополнительная:

- 1. Верещагина, А. С. Нормирование точности и технические измерения : учебное пособие / А. С. Верещагина, С. И. Василевская. — Новосибирск : Новосибирский государственный технический университет, 2019. — 359 с. — ISBN 978-5-7782-3855-8. — Текст : электронный // Электронно-библиотечная система IPR BOOKS : [сайт]. — URL: http://www.iprbookshop.ru/99352.html
- 2. Метрология и технические измерения : практикум / Г. В. Мозгова, А. П. Савенков, А. Г. Дивин [и др.]. — Тамбов : Тамбовский государственный технический университет, ЭБС АСВ, 2018. — 88 c. — ISBN 978-5-8265-1907-3. — Текст : электронный // Электронно-библиотечная система IPR BOOKS : [сайт]. — URL: http://www.iprbookshop.ru/94351.html
- 3. Мищенко, С. В. Физические основы технических измерений : учебное пособие / С. В. Мищенко, Д. М. Мордасов, М. М. Мордасов. — Тамбов : Тамбовский государственный технический университет, ЭБС АСВ, 2012. — 176 c. — ISBN 2227-8397. — Текст : электронный // Электронно-библиотечная система IPR BOOKS : [сайт]. — URL: http://www.iprbookshop.ru/64612.html

#### учебно-методическая:

1. Вострецова Л. Н. Методические указания для самостоятельной работы студентов по дисциплине «Единая система допусков и посадок» для направления 27.03.02 «Управление качеством» / Л. Н. Вострецова; УлГУ, ИФФВТ, Каф. инж. физики. - Ульяновск : УлГУ, 2019. - URL: http://lib.ulsu.ru/MegaPro/Download/MObject/6491

#### Согласовано:

**Согласовано:**<br>Вед. Специалист ООП НБ УлГУ Чамеева А.Ф.  $\mathcal{U}$  / 16.05.2023

# б)Программное обеспечение:

1. ОС Альт Рабочая станция 8

2. МойОфис Стандартный

#### в)Профессиональные базы данных, информационно-справочные системы: 1. Электронно-библиотечные системы:

1.1. Цифровой образовательный ресурс IPRsmart : электронно-библиотечная система : сайт / ООО Компания «Ай Пи Ар Медиа». - Саратов, [2023]. – URL: http://www.iprbookshop.ru. – Режим доступа: для зарегистрир. пользователей. - Текст : электронный.

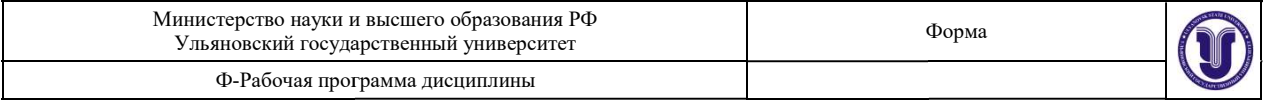

1.2. Образовательная платформа ЮРАЙТ : образовательный ресурс, электронная 1.2. Образовательная платформа ЮРАЙТ : образовательный ресурс, электронная<br>• библиотека : сайт / ООО Электронное издательство «ЮРАЙТ». – Москва, [2023]. - URL https://urait.ru. – Режим доступа: для зарегистрир. пользователей. - Текст : электронный.

1.3. База данных «Электронная библиотека технического ВУЗа (ЭБС «Консультант студента») : электронно-библиотечная система : сайт / ООО «Политехресурс». [2023]. – URL: https://www.studentlibrary.ru/cgi-bin/mb4x. – Режим доступа: для зарегистрир. пользователей. – Текст : электронный. 1.3. База данных «Электронная библиотека технического 1<br>ra») : электронно-библиотечная система : сайт / ООО «Пс<br>— URL: https://www.studentlibrary.ru/cgi-bin/mb4x. – – Москва,

1.4. Консультант врача. Электронная медицинская библиотека : база данных : сайт / ООО «Высшая школа организации и управления здравоохранение медицинский консалтинг». – Москва, [2023]. – URL: https://www.rosmedlib.ru. – Режим доступа: для зарегистрир. пользователей. – Текст : электронный. 1.4. Консультант врача. Электронная медицинская библиотека : база данных : сайт /<br>«Высшая школа организации и управления здравоохранением-Комплексный<br>инский консалтинг». — Москва, [2023]. — URL: <u>https://www.rosmedli</u> здравоохранением-Комплексный

1.5. Большая медицинская библиотека: электронно-библиотечная система: сайт / 1.5. Большая медицинская библиотека: электронно-библиотечная система: сайт / ООО «Букап». – Томск, [2023]. – URL: https://www.books-up.ru/ru/library/ . – Режим доступа: для зарегистрир. пользователей. – Текст : электронный.

1.6. ЭБС Лань: электронно-библиотечная система: сайт / ООО ЭБС «Лань». -Санкт-Петербург, [2023]. – URL: https://e.lanbook.com. – Режим доступа: для зарегистрир. пользователей. – Текст : электронный.

вателей. – Текст : электронный.<br>1.7. ЭБС **Znanium.com :**электронно-библиотечная система : сайт / ООО «Знаниум». - Москва, [2023]. - URL: http://znanium.com . – Режим доступа : для зарегистрир. пользователей. - Текст : электронный. а : сайт / ООО «Знаниум».<br>ступа : для зарегистрир.<br>правовая система. / ООО<br>ос, [2023].<br>: сайт / ООО «Научная

2. КонсультантПлюс [Электронный ресурс]: справочная правовая система. / ООО «Консультант Плюс» - Электрон.дан. Электрон.дан. - Москва :КонсультантПлюс, [2023].

3. Базы данных периодических изданий: 3. Базы

3.1. eLIBRARY.RU: научная электронная библиотека : сайт / Электронная Библиотека». – Москва, [2023]. – URL: http://elibrary.ru. – Режим доступа : для авториз. пользователей. – Текст : электронный

3.2. Электронная библиотека «Издательского дома «Гребенников» (Grebinnikon) : 3.2. Электронная библиотека «Издательского дома «Гребенников» (Grebinnikon) :<br>Электронная библиотека / ООО ИД «Гребенников». – Москва, [2023]. – URL: https://id2.action-media.ru/Personal/Products. - Режим доступа : для авториз. пользователей. – Текст : электронный.

4. Федеральная государственная информационная система «Национальная 4. электронная библиотека» : электронная библиотека : сайт / ФГБУ РГБ. – Москва, [2023]. – URL:<u>https://нэб.pф</u>. – Режим доступа : для пользователей научной библиотеки. – Текст :<br>электронный.<br>**5.** <u>Российское образование</u>: федеральный портал / учредитель ФГАУ «ФИЦТО». – электронный.

5. Российское образование: федеральный портал / учредитель ФГАУ «ФИЦТО». -URL: http://www.edu.ru. - Текст: электронный.

6. Электронная библиотечная система УлГУ : модуль «Электронная библиотека» АБИС Мега http://lib.ulsu.ru/MegaPro/Web. – Режим доступа : для пользователей научной библиотеки. – Текст : электронный. Мега-ПРО / ООО «Дата Экспресс». ПРО – URL:

• Программное обеспечение:

- 1. OC Microsoft Windows
- 2. Microsoft OfficeStd 2016 RUS
- 3. «МойОфис Стандартный»

Согласовано:

Шуренко Ю.В. Инженер ведущий Должность сотрудника УИГТ фИО

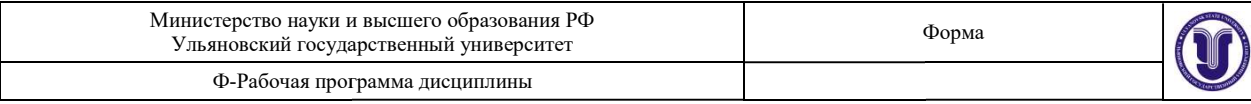

# 12. МАТЕРИАЛЬНО-ТЕХНИЧЕСКОЕ ОБЕСПЕЧЕНИЕ ДИСЦИПЛИНЫ:

Аудитории для проведения лекций, семинарских з Аудитории для проведения занятий, для выполнения лабораторных работ и практикумов, для проведения текущего контроля и промежуточной (выбрать необходимое). анятий, для выполнения<br>сонтроляии промежуточной<br>зидуальных консультаций

аттестации, курсового проектирования, групповых и индивидуальных консультаций (выбрать необходимое).<br>Аудитории укомплектованы специализированной мебелью, учебной доской.<br>Аудитории для проведения лекций оборудованы мультим Аудитории укомплектованы специализированной мебелью, учебной доской. Аудитории для проведения лекций оборудованы мультимедийным оборудованием для предоставления информации большой аудитории. работы оснащены компьютерной техн компьютерной техникой с возможностью подключения к сети работы оснащены компьютерной техникой с возможностью подключения к сети<br>«Интернет» и обеспечением доступа к электронной инфромационно-образовательной среде, электронно-библиотечной системе. Перечень оборудования, используемого в учебном процессе, указывается в соответствии со сведениями о материально-техническом обеспечении и оснащенности образовательного процесса, размещенными и размещенными на официальном сайте УлГУ в разделе «Сведения об образовательной организации». организации».

# 13. СПЕЦИАЛЬНЫЕ УСЛОВИЯ ДЛЯ ОБУЧАЮЩИХСЯ С ОГРАНИЧЕННЫМИ ВОЗМОЖНОСТЯМИ ЗДОРОВЬЯ

В случае необходимости, обучающимся из числа лиц с ограниченными возможностями здоровья (по заявлению обучающегося) могут предлагаться одни из следующих вариантов восприятия информации с учетом их индивидуальных психофизических особенностей:

 для лиц с нарушениями зрения: в печатной форме увеличенным шрифтом; в форме электронного документа; в форме аудиофайла (перевод учебных материалов в аудиоформат); в печатной форме на языке Брайля; индивидуальные консультации с привлечением тифлосурдопереводчика; индивидуальные задания и консультации; В случае необходимости, обучающимся из числа лиц с огранично возможностями здоровья (по заявлению обучающегося) могут предлагаться следующих вариантов восприятия информации с учетом их индивид психофизических особенностей

– для лиц с нарушениями слуха: в печатной форме; в форме электронного<br>иента; видеоматериалы с субтитрами; индивидуальные консультации с привлечением<br>переводчика; индивидуальные задания и консультации; документа; видеоматериалы с субтитрами; индивидуальные консультации с привлечением сурдопереводчика; индивидуальные задания и консультации; идивидуальные задания и консультации;<br>: в печатной форме; в форме электронного<br>; индивидуальные консультации с привлечением<br>ия и консультации;<br>двигательного аппарата: в печатной форме; в<br>эме аудиофайла; индивидуальные зад

- для лиц с нарушениями опорно-двигательного аппарата: в печатной форме; в форме электронного документа; в форме аудиофайла; индиви,<br>консультации.<br>В случае необходимости использования в консультации.

В случае частично/исключительно дистанционных образовательных технологий, технологий, организация работы ППС с обучающимися с ОВЗ и инвалидами предусматривается в электронной информационно-образовательной среде с учетом их индивидуальных психофизических особенностей. ППС с обучающимися с ОВЗ и инвалидами предусматривается в электро<br>ационно-образовательной среде с учетом их индивидуальных психофизиче<br>остей.<br>доцент кафедры ИФ, к.ф.-м.н. Вострецова Л.Н. учебном процессе

Разработчик /being

подпись

должность ФИО доцент кафедры ИФ, к.ф.-м.н. Вострецова Л.Н.